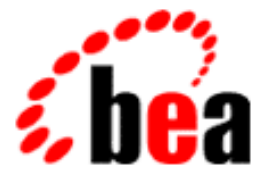

# BEA Tuxedo

# System Messages TUXNT Catalog

BEA Tuxedo Release 7.1 Document Edition 7.1 May 2000

# Copyright

Copyright © 2000 BEA Systems, Inc. All Rights Reserved.

# Restricted Rights Legend

This software and documentation is subject to and made available only pursuant to the terms of the BEA Systems License Agreement and may be used or copied only in accordance with the terms of that agreement. It is against the law to copy the software except as specifically allowed in the agreement. This document may not, in whole or in part, be copied photocopied, reproduced, translated, or reduced to any electronic medium or machine readable form without prior consent, in writing, from BEA Systems, Inc.

Use, duplication or disclosure by the U.S. Government is subject to restrictions set forth in the BEA Systems License Agreement and in subparagraph (c)(1) of the Commercial Computer Software-Restricted Rights Clause at FAR 52.227-19; subparagraph (c)(1)(ii) of the Rights in Technical Data and Computer Software clause at DFARS 252.227-7013, subparagraph (d) of the Commercial Computer Software--Licensing clause at NASA FAR supplement 16-52.227-86; or their equivalent.

Information in this document is subject to change without notice and does not represent a commitment on the part of BEA Systems. THE SOFTWARE AND DOCUMENTATION ARE PROVIDED "AS IS" WITHOUT WARRANTY OF ANY KIND INCLUDING WITHOUT LIMITATION, ANY WARRANTY OF MERCHANTABILITY OR FITNESS FOR A PARTICULAR PURPOSE. FURTHER, BEA Systems DOES NOT WARRANT, GUARANTEE, OR MAKE ANY REPRESENTATIONS REGARDING THE USE, OR THE RESULTS OF THE USE, OF THE SOFTWARE OR WRITTEN MATERIAL IN TERMS OF CORRECTNESS, ACCURACY, RELIABILITY, OR OTHERWISE.

# Trademarks or Service Marks

BEA, ObjectBroker, TOP END, and Tuxedo are registered trademarks of BEA Systems, Inc. BEA Builder, BEA Connect, BEA Manager, BEA MessageQ, BEA Jolt, M3, eSolutions, eLink, WebLogic, and WebLogic Enterprise are trademarks of BEA Systems, Inc.

All other company names may be trademarks of the respective companies with which they are associated.

#### **BEA Tuxedo System Messages TUXNT Catalog**

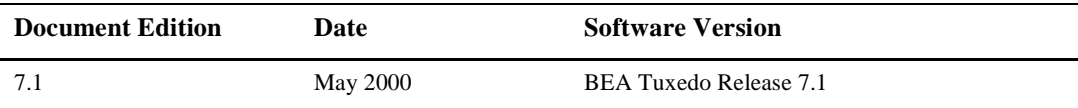

# **1 ERROR: Memory allocation failure**

- **Description** An internal BEA TUXEDO system IPC error has occurred. An attempt to allocate memory for semaphore list from the operating system using malloc failed.
- Action Reduce the memory usage on the machine or increase the amount of physical memory on the machine.

#### **2 ERROR: Cannot open semaphore '***name***':** *error*

**Description** An internal BEA TUXEDO system IPC error has occurred. The OpenSemaphore system function call which returns a handle of an existing named semaphore object failed.

**Action** The extended error information is described in *error* by calling GetLastError. Please check Microsoft documentation for details on those errors.

#### **3 ERROR: Cannot wakeup proc** *pid***:** *error*

- **Description** An internal BEA TUXEDO system IPC error has occurred. The ReleaseSemaphore system function call to wake up a process failed.
- **Action** The extended error information is described in *error* by calling GetLastError. Please check Microsoft documentation for details on those errors.

#### **4 ERROR: Cannot access ipc server (***error***)**

- **Description** An internal BEA TUXEDO system IPC error has occurred. The WaitNamePipe system function call which waits forever on BEA TUXEDO system IPC Server Pipe (IPC\_SERVER\_PIPE) until it is available to be connected to failed. The BEA TUXEDO system IPC Server cannot be accessed.
- **Action** The extended error information is described in *error* by calling GetLastError. Please check Microsoft documentation for details on those errors. Check to see if the BEA TUXEDO system IPC Helper service has been stopped by going into Control Panel Service applet. If so, restart the BEA TUXEDO system IPC Helper service from the Control Panel of your machine.

#### **5 ERROR: Cannot access server pipe (***error***)**

- **Description** An internal BEA TUXEDO system IPC error has occurred. The CreateFile system function call which is used to open the BEA TUXEDO system IPC Server Pipe (IPC\_SERVER\_PIPE) for read or write failed. INVALID\_HANDLE\_VALUE has been returned from CreateFile. The BEA TUXEDO system IPC Server cannot be accessed.
- **Action** The extended error information is described in *error* by calling GetLastError. Please check Microsoft documentation for details on those errors. Check to see if the BEA TUXEDO system IPC Helper service has been stopped by going into Control Panel Service applet. If so, restart the BEA TUXEDO system IPC Helper service from the Control Panel of your machine. Also, check the permissions on the BEA TUXEDO system IPC Helper service.

#### **6 ERROR: Cannot set pipe state (***error***)**

- **Description** An internal BEA TUXEDO system IPC error has occurred. The SetNamedPipeHandleState system function call which sets the read mode of the BEA TUXEDO system IPC Server Pipe (IPC\_SERVER\_PIPE) failed. Data is set to be read from the pipe as a stream of messages.
- **Action** The extended error information is described in *error* by calling GetLastError. Please check Microsoft documentation for details on those errors.

#### **7 ERROR: Cannot contact ipc server (***error***)**

- Description An internal BEA TUXEDO system IPC error has occurred. The TransactNamedPipe system function call which combines a write operation and a read operation into a single network operation from the BEA TUXEDO system IPC Server Pipe (IPC\_SERVER\_PIPE) failed. The BEA TUXEDO system IPC server cannot be contacted.
- **Action** This function fails if the server did not create the pipe as a message-type pipe or if the pipe handle is not in message-read mode. Also, the function returns ERROR\_MORE\_DATA if the read buffer specified in the call is not large enough to hold the entire message. The extended error information is described in *error* by calling GetLastError. Please check Microsoft documentation for details on those errors.
- **8 ERROR: Invalid reply length from server (***read***/***reply***)**

# **Description** An internal BEA TUXEDO system IPC error has occurred. The reply buffer from the BEA TUXEDO system IPC Server has invalid length after the TransactNamedPipe system function call.

Action Please check Microsoft documentation for details on TransactNamedPipe.

# **9 WARN: Reusing existing shared memory segment '***IPCSEG***'**

**Description** Existing shared memory segment will be reused.

Action No action required.

#### **10 WARN: Existing parameter** *value* **=** *configuration***, cannot change to** *actual*

- **Description** When creating BEA TUXEDO system IPC, warning messages are issued if existing values do not match with default configuration values for all parameters of the BEA TUXEDO system IPC Helper service.
- Action Check your registry database for all your BEA TUXEDO system IPC parameters.

#### **11 ERROR: Memory allocation failure**

- **Description** An internal BEA TUXEDO system IPC error has occurred. An attempt to allocate memory for an anonymous security descriptor from the operating system using malloc failed.
- Action Reduce the memory usage on the machine or increase the amount of physical memory on the machine.

#### **12 ERROR: Cannot initialize security descriptor (***error***)**

- **Description** An internal BEA TUXEDO system IPC error has occurred. The InitializeSecurityDescriptor system function call which initializes a security descriptor to have no system Access Control List (ACL), no discretionary Access Control List (ACL), no owner, no primary group and all control flags set to NULL failed.
- **Action** The extended error information is described in *error* by calling GetLastError. Please check Microsoft documentation for details on those errors.

#### **13 ERROR: Cannot set ACL to security descriptor (***error***)**

- Description An internal BEA TUXEDO system IPC error has occurred. The SetSecurityDescriptorDacl system function call which sets information in a discretionary access-control list (ACL) failed.
- **Action** The extended error information is described in *error* by calling GetLastError. Please check Microsoft documentation for details on those errors.

#### **14 ERROR: Cannot create IPC mutex (***error***)**

- **Description** An internal BEA TUXEDO system IPC error has occurred. The CreateMutex system function call which creates the BEA TUXEDO system IPC mutex object failed.
- **Action** The extended error information is described in *error* by calling GetLastError. Please check Microsoft documentation for details on those errors.

#### **15 ERROR: Cannot create shared memory '***IPCSEG***' (***error***)**

- **Description** An internal BEA TUXEDO system IPC error has occurred. The CreateFileMapping system function call which creates the BEA TUXEDO system shared memory failed.
- **Action** The extended error information is described in *error* by calling GetLastError. Please check Microsoft documentation for details on those errors.

#### **16 ERROR: Cannot access Service Manager (***error***)**

- **Description** The OpenSCManager system function call which opens a connection to the Windows NT service control manager and the ServicesActive database failed. Possible errors are the requested access to the service control manager and ServicesActive database was denied, or the ServicesActive database does not exist.
- **Action** The extended error information is described in *error* by calling GetLastError. Please check Microsoft documentation for details on those errors.

#### **17 ERROR: Cannot access service '***process***' (***error***)**

- **Description** The OpenService system function call which opens a handle to the BEA TUXEDO system IPC service failed. The BEA TUXEDO system IPC Helper service is not accessible.
- Action This error occurs usually because the BEA TUXEDO system IPC Helper service does not exist. You need to initially run the *setup* program comes with the BEA TUXEDO system distribution media to install the software. As part of the installation, the BEA TUXEDO system IPC Helper service will be created. Restart the BEA TUXEDO IPC Helper service. The extended error information is described in *error* by calling GetLastError. Please check Microsoft documentation for details on those errors.

#### **18 ERROR: Cannot start service '***process***' (***error***)**

**Description** The StartService system function call which starts the BEA TUXEDO system IPC service failed.

Action This error occurs usually because the BEA TUXEDO system IPC Helper service does not exist. You need to initially run the *setup* program comes with the BEA TUXEDO system distribution media to install the software. As part of the installation, the BEA TUXEDO system IPC Helper service will be created. It is possible that the BEA TUXEDO system IPC Helper service binary (*tuxipc.exe*) could not be found. Check your path and registry values under

> \HKEY\_LOCAL\_MACHINE\SYSTEM\CurrentControlSet\Services\BEA TUXEDO system IPC Helper\ImagePath. It is also possible that another instance of the BEA TUXEDO system IPC Helper is already running. Other possible errors are the service database is locked or the BEA TUXEDO system IPC Helper service has been disabled. Restart your BEA TUXEDO system IPC Helper service. The extended error information is described in *error* by calling GetLastError. Please check Microsoft documentation for details on those errors.

# **19 ERROR: Cannot query service '***process***' (***error***)**

- **Description** The QueryServiceStatus system function call which retrieves the current status of the BEA TUXEDO system IPC service failed.
- **Action** The extended error information is described in *error* by calling GetLastError. Please check Microsoft documentation for details on those errors. You might have to restart your BEA TUXEDO system IPC Helper service from your Control Panel Service applet.

#### **20 WARN: Service '***TUXEDO IPC Helper***' could not be started**

- **Description** The BEA TUXEDO system IPC Helper service could not be started because Windows NT service manager could not be opened or the BEA TUXEDO system IPC Helper service is inaccessible. The BEA TUXEDO system IPC Helper (*tuxipc.exe*) will be started as a normal process rather than a service now.
- Action No action required.

#### **21 WARN: All applications will exit when console user logs off**

- **Description** The BEA TUXEDO system IPC Helper (*tuxipc.exe*) is started as a normal process rather than a service. All applications will exit when console user logs off.
- Action No action required.

#### **22 ERROR: Cannot create ipc server process '***tuxipc.exe***' (***error***)**

- **Description** An internal BEA TUXEDO system IPC error has occurred. The CreateProcess system function call which creates the BEA TUXEDO system IPC Helper (*tuxipc.exe*) as a normal process rather than a service failed.
- **Action** The extended error information is described in *error* by calling GetLastError. Please check Microsoft documentation for details on those errors. Check to see if you have *tuxipc.exe* already running.

#### **23 ERROR: Cannot create sleep semaphore '***name***' (***error***)**

- **Description** An internal BEA TUXEDO system IPC error has occurred. The CreateSemaphore system function call which creates sleep semaphore object failed.
- **Action** The extended error information is described in *error* by calling GetLastError. Please check Microsoft documentation for details on those errors.

#### **24 ERROR: Cannot access ipc server pipe '***IPC\_SERVER\_PIPE***' (***error***)**

- **Description** An internal BEA TUXEDO system IPC error has occurred. The WaitNamePipe system function call which waits forever on the BEA TUXEDO system IPC Server Pipe (IPC\_SERVER\_PIPE) until it is available to be connected to failed. The BEA TUXEDO system IPC Server cannot be accessed.
- **Action** The extended error information is described in *error* by calling GetLastError. Please check Microsoft documentation for details on those errors. Check to see if the BEA TUXEDO system IPC Helper service has been stopped by going into Control Panel Service applet. If so, restart the BEA TUXEDO system IPC Helper service from the Control Panel of your machine.

#### **25 WARN: Reopening existing segment '***shmid***'**

- **Description** Unable to get a BEA TUXEDO system shared memory segment. The CreateFileMapping system function call failed with ERROR\_ALREADY\_EXISTS. The shared memory segment was left open after *tuxipc* died. Existing shared memory segment *shmid* will be reopened.
- Action No action required.

#### **26 ERROR: shmat: Missing segment '***shmid***'**

- **Description** An internal BEA TUXEDO system IPC error has occurred. Unable to attach a BEA TUXEDO system shared memory segment. The OpenFileMapping system function call failed. The shared memory segment was missing.
- **Action** Restart your BEA TUXEDO system IPC Helper service or reboot your machine if the problem is persistent.

#### **27 WARN: shmdt: Cannot unmap segment**

**Description** Unable to detach a BEA TUXEDO system shared memory segment. The UnmapViewOfFile system function call failed.

**Action** Contact BEA Customer Support.

#### **28 ERROR: Cannot release semaphore (***error***)**

- Description An internal BEA TUXEDO system IPC error has occurred. The ReleaseSemaphore system function call which is used to wake up a thread failed.
- **Action** The extended error information is described in *error* by calling GetLastError. Please check Microsoft documentation for details on those errors.

#### **29 ERROR: Cannot create timer event (***error***)**

**Description** An internal BEA TUXEDO system IPC error has occurred. The CreateEvent system function call which creates timer event failed.

**Action** The extended error information is described in *error* by calling GetLastError. Please check Microsoft documentation for details on those errors.

#### **31 ERROR: Cannot create pause event (***error***)**

- **Description** An internal BEA TUXEDO system IPC error has occurred. The CreateEvent system function call to create pause event failed.
- **Action** The extended error information is described in *error* by calling GetLastError. Please check Microsoft documentation for details on those errors.

#### **32 ERROR: Cannot create timer start event (***error***)**

- **Description** An internal BEA TUXEDO system IPC error has occurred. The CreateEvent system function call to create timer start event failed.
- **Action** The extended error information is described in *error* by calling GetLastError. Please check Microsoft documentation for details on those errors.

#### **33 ERROR: Cannot create timer thread (***error***)**

- **Description** An internal BEA TUXEDO system IPC error has occurred. The CreateThread system function call to create timer thread failed.
- **Action** The extended error information is described in *error* by calling GetLastError. Please check Microsoft documentation for details on those errors.

#### **34 ERROR: Cannot wait on start event (***error***)**

- **Description** An internal BEA TUXEDO system IPC error has occurred. The WaitForSingleObject system function call which waits forever failed on the timer start event.
- **Action** The extended error information is described in *error* by calling GetLastError. Please check Microsoft documentation for details on those errors.

#### **35 ERROR: Cannot send message to timer thread** *threadId* **(***error***)**

- **Description** An internal BEA TUXEDO system IPC error has occurred. The PostThreadMessage system function call to send message to timer thread failed.
- **Action** The extended error information is described in *error* by calling GetLastError. Please check Microsoft documentation for details on those errors.

#### **39 ERROR: Memory allocation error (line** *line\_number***)**

**Description** An attempt to allocate memory from the operating system using malloc failed.

Action Reduce the memory usage on the machine or increase the amount of physical memory on the machine.

#### **40 ERROR: Cannot create watchdog start event (***error***)**

- **Description** An internal BEA TUXEDO system IPC error has occurred. The CreateEvent system function call failed.
- **Action** The extended error information is described in *error* by calling GetLastError. Please check Microsoft documentation for details on those errors.

#### **41 ERROR: Cannot create watchdog thread (***error***)**

**Description** An internal BEA TUXEDO system IPC error has occurred. The CreateThread system function call failed.

**Action** The extended error information is described in *error* by calling GetLastError. Please check Microsoft documentation for details on those errors.

#### **42 ERROR: Removing invalid process** *pid*

**Description** An internal BEA TUXEDO system IPC error has occurred. Process *pid* is no longer alive, and it will be removed.

**Action** Contact BEA Customer Support.

#### **43 ERROR: Watchdog wait failed (***error***)**

**Description** An internal BEA TUXEDO system IPC error has occurred. Waiting for the process to terminate has failed.

**Action** The extended error information is described in *error* by calling GetLastError. Please check Microsoft documentation for details on those errors.

#### **44 ERROR: Cannot create new process event (***error***)**

- **Description** An internal BEA TUXEDO system IPC error has occurred. The CreateEvent system function call failed.
- **Action** The extended error information is described in *error* by calling GetLastError. Please check Microsoft documentation for details on those errors.

#### **45 ERROR: Cannot create ipc data (***error***)**

- **Description** An internal BEA TUXEDO system IPC error has occurred. Creating the BEA TUXEDO system IPC data has failed.
- **Action** The extended error information is described in *error* by calling GetLastError. Please check Microsoft documentation for details on those errors.

#### **46 ERROR: Cannot create server pipe '***IPC\_SERVER\_PIPE***' (***error***)**

- **Description** An internal BEA TUXEDO system IPC error has occurred. The CreateNamedPipe system function call to create the BEA TUXEDO system IPC Server Pipe (IPC\_SERVER\_PIPE) failed.
- **Action** The extended error information is described in *error* by calling GetLastError. Please check Microsoft documentation for details on those errors.

#### **47 ERROR: Pipe connect failed (***error***)**

- **Description** An internal BEA TUXEDO system IPC error has occurred. The ConnectNamedPipe system function call to connect to the BEA TUXEDO system IPC Server Pipe (IPC\_SERVER\_PIPE) failed.
- **Action** The extended error information is described in *error* by calling GetLastError. Please check Microsoft documentation for details on those errors.

#### **48 ERROR: Cannot read pipe (***error***)**

- **Description** An internal BEA TUXEDO system IPC error has occurred. The ReadFile system function call to read the BEA TUXEDO system IPC Server Pipe (IPC\_SERVER\_PIPE) failed.
- **Action** The extended error information is described in *error* by calling GetLastError. Please check Microsoft documentation for details on those errors.

#### **49 ERROR: Unexpected read size** *read***/***ipcop*

- **Description** An internal BEA TUXEDO system IPC error has occurred. The ReadFile system function call returned invalid number of bytes read.
- **Action** Contact BEA Customer Support.

#### **50 ERROR: Unexpected request** *action*

- **Description** An internal BEA TUXEDO system IPC error has occurred. Invalid IPC request was given to the BEA TUXEDO system IPC Helper.
- **Action** Contact BEA Customer Support.

#### **51 ERROR: Cannot write to pipe (***error***)**

- **Description** An internal BEA TUXEDO system IPC error has occurred. The WriteFile system function call to write to the BEA TUXEDO system IPC Server Pipe (IPC\_SERVER\_PIPE) failed.
- **Action** The extended error information is described in *error* by calling GetLastError. Please check Microsoft documentation for details on those errors.

#### **52 ERROR: Unexpected write size** *write***/***reply*

- **Description** An internal BEA TUXEDO system IPC error has occurred. The WriteFile system function call returned invalid number of bytes written.
- **Action** Contact BEA Customer Support.

#### **53 ERROR: Cannot flush pipe (***error***)**

- **Description** An internal BEA TUXEDO system IPC error has occurred. The FlushFileBuffers system function call to clear the buffer and write all data to the BEA TUXEDO system IPC Server Pipe (IPC\_SERVER\_PIPE) failed.
- **Action** The extended error information is described in *error* by calling GetLastError. Please check Microsoft documentation for details on those errors.

#### **54 WARN: Cannot disconnect pipe (***error***)**

**Description** An internal BEA TUXEDO system IPC error has occurred. The DisconnectNamedPipe system function call to disconnect the BEA TUXEDO system IPC Server Pipe (IPC\_SERVER\_PIPE) failed.

**Action** The extended error information is described in *error* by calling GetLastError. Please check Microsoft documentation for details on those errors.

# **55 ERROR: Cannot start IPC services (***error***)**

- **Description** An internal BEA TUXEDO system IPC error has occurred. The StartServiceCtrlDispatcher system function call to start the BEA TUXEDO system IPC service failed.
- **Action** The extended error information is described in *error* by calling GetLastError. Please check Microsoft documentation for details on those errors. Check to see if you have *tuxipc.exe* already running. Also, make sure that the ImagePath of the BEA TUXEDO system IPC Helper is set to TUXDIR\bin\tuxipc.exe in your registry.

#### **56 ERROR: Cannot set service status (***error***)**

Description An internal BEA TUXEDO system IPC error has occurred. The SetServiceStatus system function call to set the status for the BEA TUXEDO system IPC service failed.

**Action** The extended error information is described in *error* by calling GetLastError. Please check Microsoft documentation for details on those errors.

#### **57 ERROR: Cannot create worker thread (***error***)**

- **Description** An internal BEA TUXEDO system IPC error has occurred. The CreateThread system function call failed.
- **Action** The extended error information is described in *error* by calling GetLastError. Please check Microsoft documentation for details on those errors.

#### **58 INFO: IPC server exiting**

**Description** The BEA TUXEDO system IPC Helper server is exiting.

**Action** No action required.

#### **59 ERROR: Cannot start process in background mode, cmdline=***val***, errno=***val2*

- **Description** An internal BEA TUXEDO system IPC error has occurred. An attempt to start the current process in background mode failed.
- **Action** The extended error information is described in *error* by calling GetLastError. Please check Microsoft documentation for details on those errors.

#### **60 ERROR: Memory allocation failure**

- **Description** An internal BEA TUXEDO system IPC error has occurred. An attempt to allocate memory from the operating system using malloc failed.
- Action Reduce the memory usage on the machine or increase the amount of physical memory on the machine.

#### **61 ERROR: Could not make pipe, errno=***error*

- **Description** An internal BEA TUXEDO system IPC error has occurred. The CreatePipe system function call failed.
- **Action** The extended error information is described in *error* by calling GetLastError. Please check Microsoft documentation for details on those errors.

#### **62 ERROR: Could not fork, errno=***error*

- **Description** An internal BEA TUXEDO system IPC error has occurred. The CreateProcess system function call failed.
- **Action** The extended error information is described in *error* by calling GetLastError. Please check Microsoft documentation for details on those errors.

#### **63 ERROR: Child dup error, rc=***retcode***, errno=***error*

- **Description** An internal BEA TUXEDO system IPC error has occurred. The *\_open\_osfhandle* system function call failed.
- **Action** The extended error information is described in *error* by calling GetLastError. Please check Microsoft documentation for details on those errors.

#### **64 ERROR: Parent dup error while saving stdout, errno=***error*

**Description** An internal BEA TUXEDO system IPC error has occurred. The *\_dup* system function call failed.

**Action** The extended error information is described in *error* by calling GetLastError. Please check Microsoft documentation for details on those errors.

#### **65 WARN:** *pager***: wait status 0x***status***, errno=***error*

**Description** The WaitForSingleObject system function call to wait for the child process to finish failed.

**Action** The extended error information is described in *error* by calling GetLastError. Please check Microsoft documentation for details on those errors.

# **66 ERROR: Cannot create process (***error***)**

- **Description** An internal BEA TUXEDO system IPC error has occurred. The CreateProcess system function call to spawn a new process by the BEA TUXEDO system IPC service failed.
- **Action** The extended error information is described in *error* by calling GetLastError. Please check Microsoft documentation for details on those errors.

#### **67 ERROR: Could not allocate thread local storage, error number =** *error*

- **Description** An internal BEA TUXEDO system IPC error has occurred. The TlsAlloc system function call which allocates a thread local storage (TLS) index for the BEA TUXEDO system IPC lock failed.
- **Action** The extended error information is described in *error* by calling GetLastError. Please check Microsoft documentation for details on those errors.

#### **68 ERROR: Could not allocate thread local storage, error number =** *error*

**Description** An internal BEA TUXEDO system IPC error has occurred. The TlsAlloc system function call which allocates a thread local storage (TLS) index for the BEA TUXEDO system IPC signal processing failed.

**Action** The extended error information is described in *error* by calling GetLastError. Please check Microsoft documentation for details on those errors.

#### **71 ERROR: Memory allocation failure**

**Description** An attempt to allocate memory from the operating system using malloc for buildclient failed.

Action Reduce the memory usage on the machine or increase the amount of physical memory on the machine.

# **72 ERROR: TUXDIR environment variable not set**

**Description** The BEA TUXEDO system environment variable TUXDIR was not set.

- **Action** Set the environment variable TUXDIR and rerun the buildclient command.
- **See Also** BEA TUXEDO system Installation Guide

#### **73 ERROR: Memory allocation failure**

**Description** An attempt to allocate memory from the operating system for buildclient failed.

Action Reduce the memory usage on the machine or increase the amount of physical memory on the machine.

#### **74 ERROR: Unused arguments passed to** *command*

**Description** Extra arguments were given to the *buildclient* command for building BEA TUXEDO system clients.

Action Consult your BEA TUXEDO system documentation for valid arguments for buildclient command. **See Also** buildclient(1)

#### **75 ERROR: Memory allocation failure**

**Description** An attempt to allocate memory from the operating system using malloc for buildclient failed.

Action Reduce the memory usage on the machine or increase the amount of physical memory on the machine.

#### **76 ERROR: Can't open tempfile** *filename*

**Description** An attempt to open a temporary file using *fopen* failed.

Action Check the permissions of the file and repeat the operation.

**See Also** *fopen*

#### **77 ERROR: Can't execute** *cc\_cmd*

- **Description** The *buildclient* command was unable to execute the C compiler command. The C compiler command that *buildclient* attempted to execute is given as part of this error message.
- Action Verify that the Microsoft Visual C++ compiler has been installed on the machine, that it is executable, and that the directory containing the compiler is included in your *PATH* environment variable.

**See Also** *buildclient(1)*

#### **78 ERROR: Can't execute** *cc\_cmd*

- **Description** The *buildclient* command was unable to execute the C compiler command. The C compiler command that *buildclient* attempted to execute is given as part of this error message.
- Action Verify that the Microsoft Visual C++ compiler has been installed on the machine, that it is executable, and that the directory containing the compiler is included in your *PATH* environment variable.
- **See Also** *buildclient(1)*

#### **94 ERROR: Cannot open registry key**

**Description** Unable to open the registry key for the BEA TUXEDO system Performance Monitor: \\HKEY\_LOCAL\_MACHINE\\SYSTEM\\CurrentControlSet\\Services\\TUXEDO IPC Helper\\Performance. The RegOpenKeyEx system function call failed.

Action This error occurs usually because the registry key for the BEA TUXEDO system IPC Helper service does not exist or it was not created properly. You need to initially run the *setup* program comes with the BEA TUXEDO system distribution media to install the software. As part of the installation, the BEA TUXEDO system IPC Helper service will be created as well as the registry keys. Other possible errors are your registry database somehow got locked. You might need to reboot the machine if the problem is persistent.

#### **95 ERROR: Cannot obtain 'First Counter' data**

- **Description** Unable to retrieve the "First Counter" data from the registry for the BEA TUXEDO system Performance Monitor: \\HKEY\_LOCAL\_MACHINE\\SYSTEM\\CurrentControlSet\\Services\\TUXEDO IPC Helper\\Performance. The RegQueryValueEx system function call failed.
- **Action** This error occurs usually because the registry key for the BEA TUXEDO system IPC Helper service does not exist or it was not created properly. You need to initially run the *setup* program comes with the BEA TUXEDO system distribution media to install the software. As part of the installation, the BEA TUXEDO system IPC Helper service will be created as well as the registry keys. Other possible errors are your registry database somehow got locked. You might need to reboot the machine if the problem is persistent.

#### **96 ERROR: Cannot obtain 'First Help' data**

- **Description** Unable to retrieve the "First Help" data from the registry for the BEA TUXEDO system Performance Monitor: \\HKEY\_LOCAL\_MACHINE\\SYSTEM\\CurrentControlSet\\Services\\TUXEDO IPC Helper\\Performance. The RegQueryValueEx system function call failed.
- Action This error occurs usually because the registry key for the BEA TUXEDO system IPC Helper service does not exist or it was not created properly. You need to initially run the *setup* program comes with the BEA TUXEDO system distribution media to install the software. As part of the installation, the BEA TUXEDO system IPC Helper service will be created as well as the registry keys. Other possible errors are your registry database somehow got locked. You might need to reboot the machine if the problem is persistent.

#### **99 ERROR: Cannot create process maintenance thread (***error***)**

**Description** An internal BEA TUXEDO system IPC error has occurred. The CreateThread system function call failed.

**Action** The extended error information is described in *error* by calling GetLastError. Please check Microsoft documentation for details on those errors.

#### **100 ERROR: Cannot create file mapping** *shmid***:** *error*

- **Description** An internal BEA Tuxedo system IPC error has occurred. Unable to get a BEA Tuxedo system shared memory segment. The CreateFileMapping system function call failed.
- **Action** The extended error information is described in *error* by calling GetLastError. Please check Microsoft documentation for details on those errors. You may have to restart the BEA Tuxedo system IPC Helper service from the Control Panel of your machine if the problem is persistent.

#### **101 ERROR: You do not have a valid TUXEDO SDK license.**

- **Description** buildclient(1) was running without having a valid BEA Tuxedo system SDK license (e.g., only an RTK license was installed).
- Action Buy a BEA Tuxedo system SDK license.

#### **103 ERROR: Cannot create signal semaphore '***name***' (***GetLastError***)**

- **Description** On Windows NT, CreateSemaphore failed for the specified *name*. The value for *GetLastError* is printed.
- **Action** Determine what problem caused CreateSemaphore to fail by using the printed error value. If this does not resolve the problem, contact BEA Customer Support.

#### **104 ERROR: Cannot create signal semaphore '***val***' (***val***)**

- **Description** On Windows NT, CreateSemaphore failed for the specified *name*. The value for *GetLastError* is printed.
- **Action** Determine what problem caused CreateSemaphore to fail by using the printed error value. If this does not resolve the problem, contact BEA Customer Support.